# **Nouveaux modes de visualisation, options d'affichage et filtres**

Un nouveau bouton "affichage" a été ajouté dans la barre d'outils principale afin de regrouper de manière plus claire l'ensemble des options d'affichage. La barre d'outils regroupe désormais les modes de visualisation et les options d'affichage existants ainsi que ceux introduits dans Piz Bernina V3.

## Modes de visualisation et options d'affichage

### Configuration physique

#### **Mode de visualisation**

- **Aucune colorisation**: l'ensemble des sièges est affiché en gris.
- **Entrée externe**: la colorisation se base sur l'attribut "entrée externe".
- **Remarque**: les sièges ayant une remarque sont colorés.

#### **Option d'affichage**

 $\bullet$ **Afficher le numéro de rangée**: cette option permet d'afficher sur le siège le numéro de la rangée, en plus du numéro de siège.

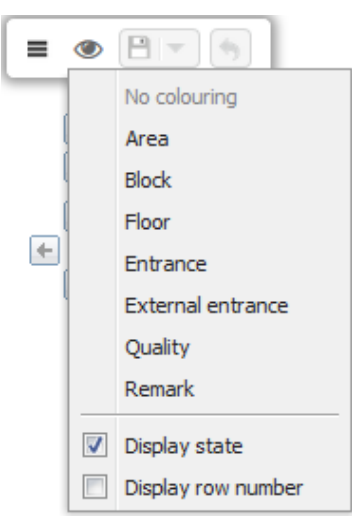

Configuration logique

#### **Mode de visualisation**

- **Cause d'invalidation**: la colorisation se base sur l'attribut "cause d'invalidation".
- **Classification**: la colorisation se base sur la combinaison des attributs "classification1" et "classification2". Un siège ayant la même classification1 mais pas la même classification2 n'aura pas la même couleur, et inversement.

#### **Option d'affichage**

**Afficher le numéro des sièges filtrés**: cette option permet d'afficher le numéro de siège des sièges filtrés. Par défaut, pour des raisons de clarté, ceux-ci ne sont désormais plus affichés.

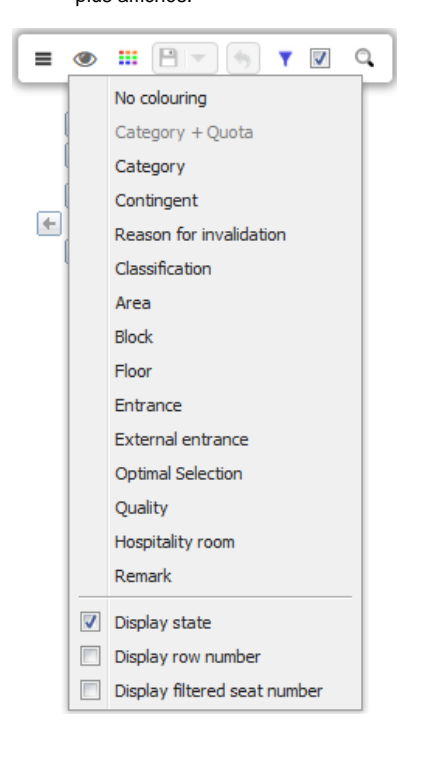

#### Configuration vente et vente

Les modes de visualisation suivants ont été ajoutés:

> **Dossier**: la colorisation se base sur le numéro de dossier de la vente ou de la réservation.

#### **Option d'affichage**

**Afficher les "gratuités"**: cette option permet de mettre en évidence les sièges qui ont été vendus à un tarif "gratuit". La vente de ces sièges est symbolisée par un carré, au lieu du rond.

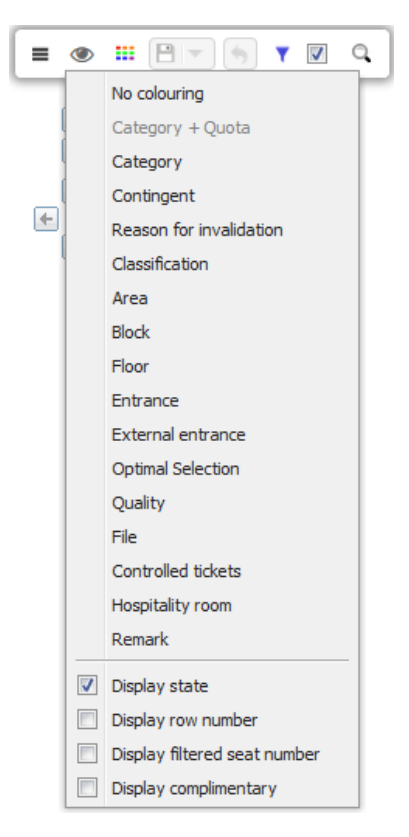

A noter qu'il est désormais possible de configurer la "sélection optimale" au niveau de la configuration vente.

## Filtres

Des filtres se basant sur la classification (1 et 2) des sièges ont été ajoutés en configuration logique et en configuration vente.

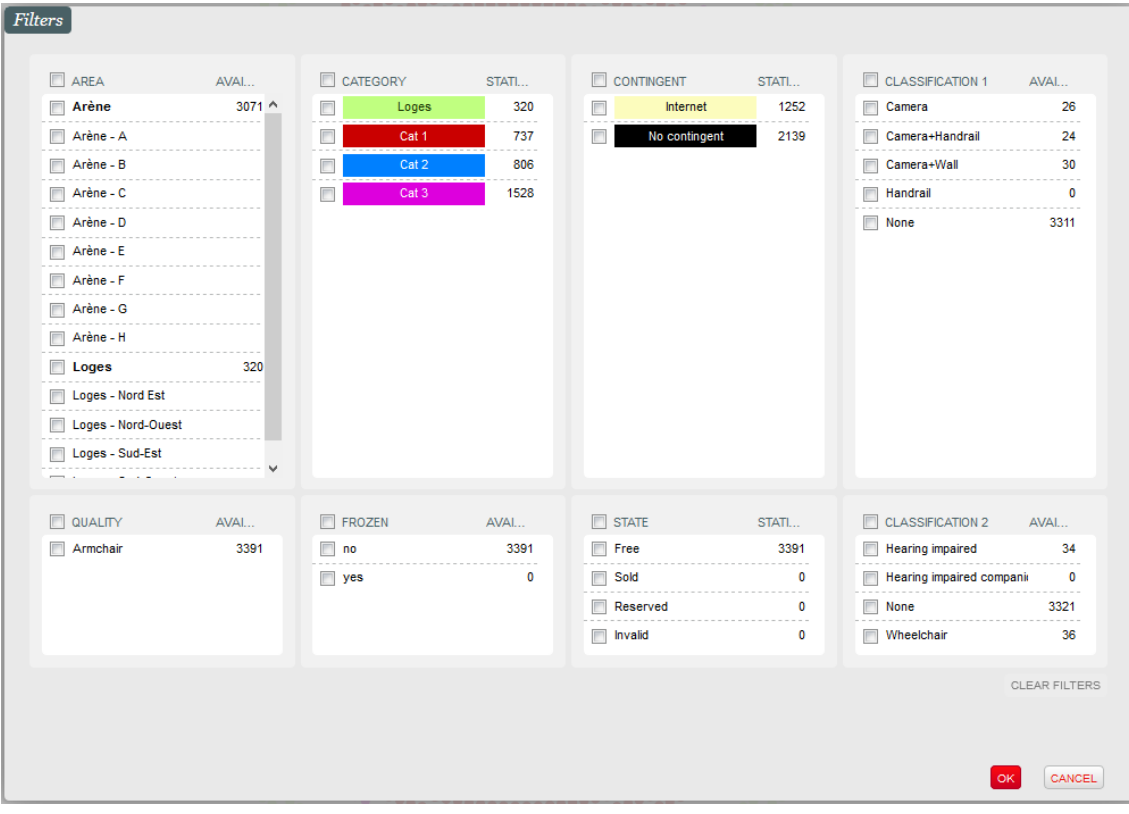